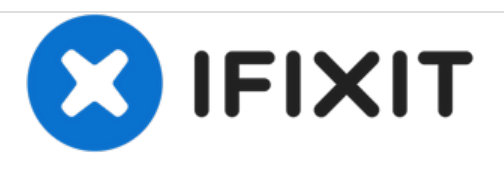

## **Vollversion der Installationsapp von MacOS Mojave**

Vollversion der Installationsapp von MacOS Mojave erstellen

Geschrieben von: Miguel

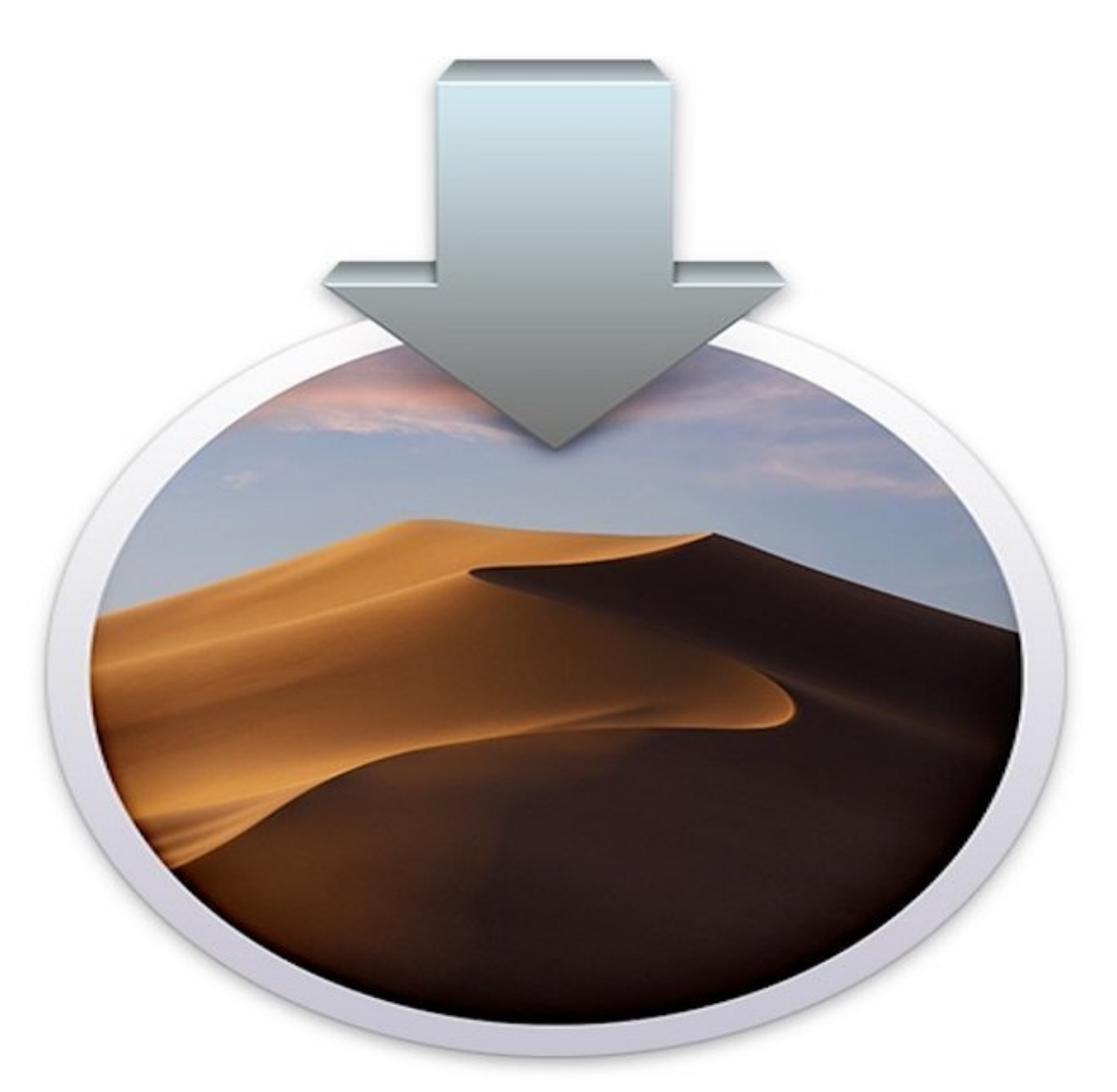

## **Schritt 1 — Vollversion der Installationsapp von MacOS Mojave**

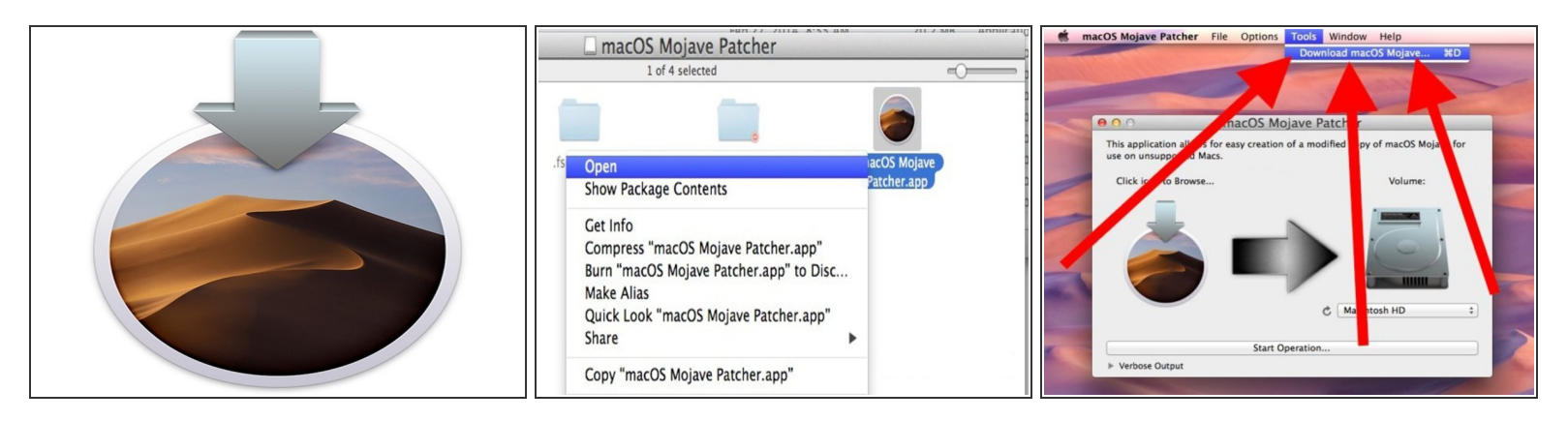

- Herunterladen der Vollversion der MacOS Mojave Installationsapp.
- Gehe zur Mojave-Seite auf [\(http://dosdude1.com/mojave/](http://dosdude1.com/mojave/)) und lade das Patchtool herunter. (Die Links sind mit "Direct" und "Mirror" bezeichnet.)  $\bullet$
- Starte das Mojave-Patchtool. (Möglicherweise musst du die Anzeige des Seitenbetreibers umgehen und "Open" anklicken.)  $\bullet$
- Schlage das Menü "Tools" auf und wähle "Download macOS Mojave"

## **Schritt 2**

![](_page_2_Picture_3.jpeg)

- Bestätige dass du die Vollversion von Mojave mit 6,5 GB installieren willst und wähle ein Verzeichnis dafür aus. (Wenn du eine USB-Installationsstick erstellen willst, musst du den Programmordner anwählen).  $\bullet$
- Warte den Download ab, das Tool besteht aus mehreren Teilen. Dosdude erstellt daraus die passende Installationsapp.  $\bullet$
- Wenn alles fertig ist, findest du im gewählten Verzeichnis die "Install MacOS Mojave.app". Wenn du möchtest, kannst du die Größe der Datei überprüfen.  $(i)$

## **Schritt 3**

![](_page_3_Picture_3.jpeg)

- Im Informationsfenster siehst du bei der Mini-Installationsapp 20 MB, sie ist also unvollständig.
- Im Informationsfenster der Vollversion, die DosDude erstellt hat, hat die Installationsapp "Install macOS Mojave " mehrere GB.  $\bullet$
- Nur die Letztgenannte große Installationsapp enthält das Werkzeug "createinstallmedia", mit der ein Startmedium für macOS Mojave erstellt werden kann.  $\bullet$
- Vielleicht fragst du dich, wozu dieser Patch überhaupt gut ist. Dosdude ermöglicht MacOS Mojave auf nicht offizieller Hardware zu installieren, aber das will diese Anleitung garnicht zeigen.
- Diese Anleitung zeigt dir nur, wie du die Vollversion der Installationsapp erzeugen kannst.

Es ist nicht ganz klar, warum die kleine Installationsapp auf manchen Macs herunterlädt und auf anderen nicht. Es könnte mit der genauen Version des MacOS/MacOSX zusammenhängen, die den Download anstößt, oder vielleicht mit dem Speicherplatz der Festplatte. Das ist aber alles nur Spekulation und wenn du eine Erklärung (oder Theorie) hast, warum bei manchen Nutzern die Installationsapp von Mojave komplett und bei anderen nur die kleine Installationsapp geladen wird, dann teile sie mit uns in den nachfolgenden Kommentaren.